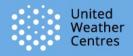

#### The UWC-W application infrastructure

Eoin Whelan With lots and lots of input from Kasper Hintz, Stefan Rethmeier, Peter Lagoni Kirkemann and many more

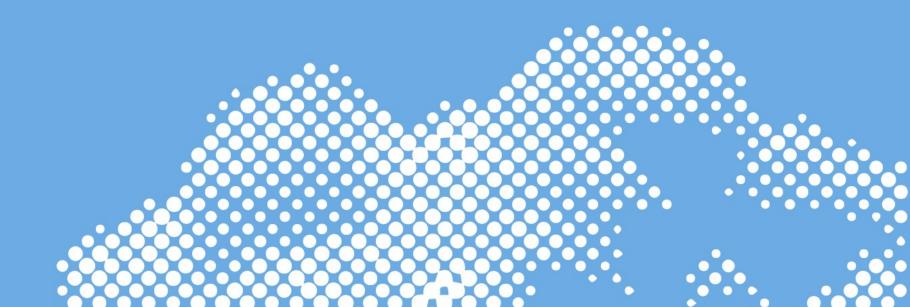

## Brief update

- HPCs accepted November 2023
- Real-time forecasts since
  - September (IG)
  - December (DINI)
- Operational since March 19th

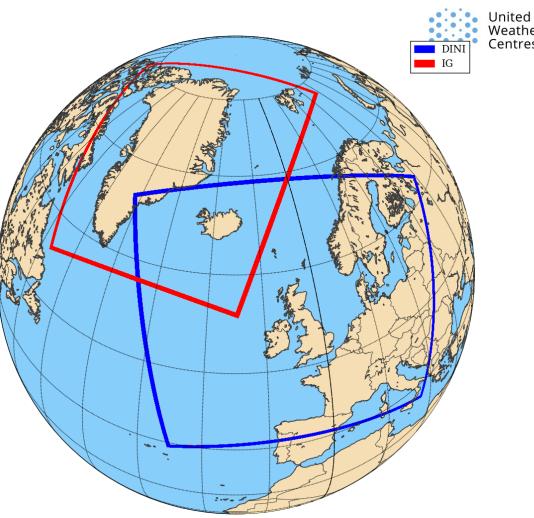

More NWP detail in the UWC-W poster and MQA presentation

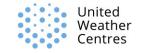

#### **Some Operational Principles**

- All tasks managed using a workflow package (ecFlow)
- All applications managed using CI/CD pipelines

nited

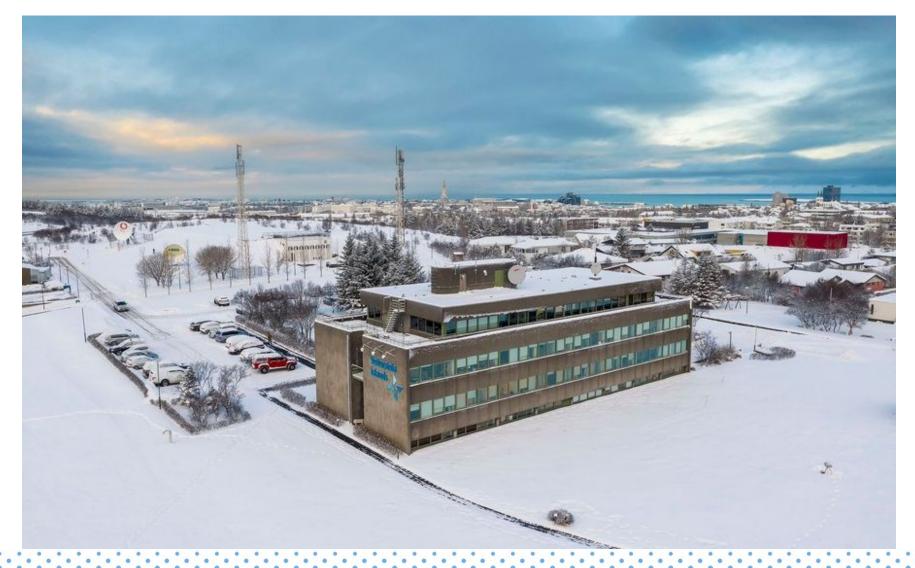

 Two HPE Cray systems, one for operational weather forecasting (*aurora*) and the other for weather and climate research (*boreas*)
 -- announced November 2021

- A little over a year behind original schedule
- No interactive usage of aurora, the operational system
- "Common" (UWC-W) and "National" Applications

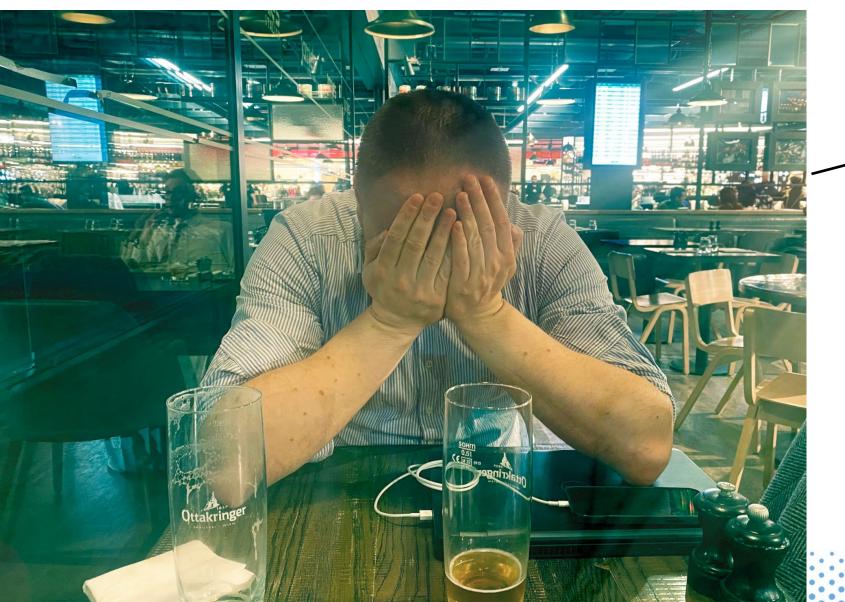

This is what CI/CD can do for you!

Jnited Veather

- GitLab CI/CD with AWX is at the heart of everything we do
- "CI/CD automates much or all of the manual human intervention traditionally needed to get new code from a commit into production ... Get CI/CD right and downtime is minimized and code releases happen faster."
- AWX (open-source using Ansible codebase) manages Ansible Playbooks and Credentials; i.e. who does what and where.

The HPC, the infrastructure and the applications

United Weather

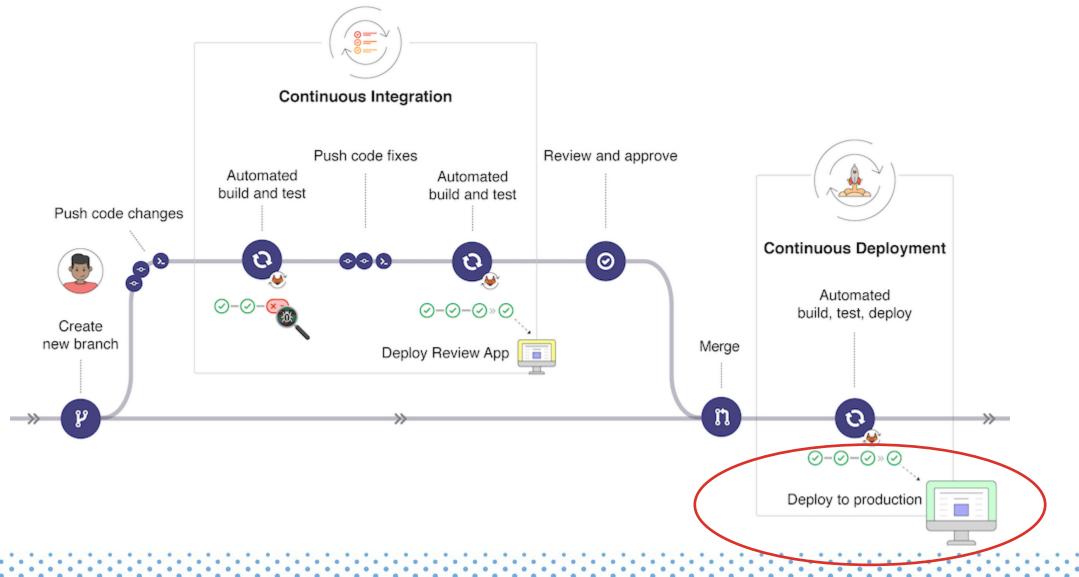

- With CI/CD we generally take the following steps:
  - Lint checking of your source code for programmatic and stylistic errors
  - Build compile (configure & make)
  - Test test new developments
  - Package bundle everything needed in a zip archive for deployment
  - Deploy Press play on your Ansible Playbook
- Missing automated testing
  - would be nice to have Unit Tests/Testbed/Davaï
- For now, we use real-time dev suites for testing before production

- Synergies ...
- HIRLAM make use of GitHub Actions
  - "Automate your workflow from idea to production"
  - Pull-requests compiled using CMake on Ubuntu 20 to help validate
- Could ACCORD pull requests make use of such Actions?
  - norms checker
  - build
  - test (Davaï and/or others)

United

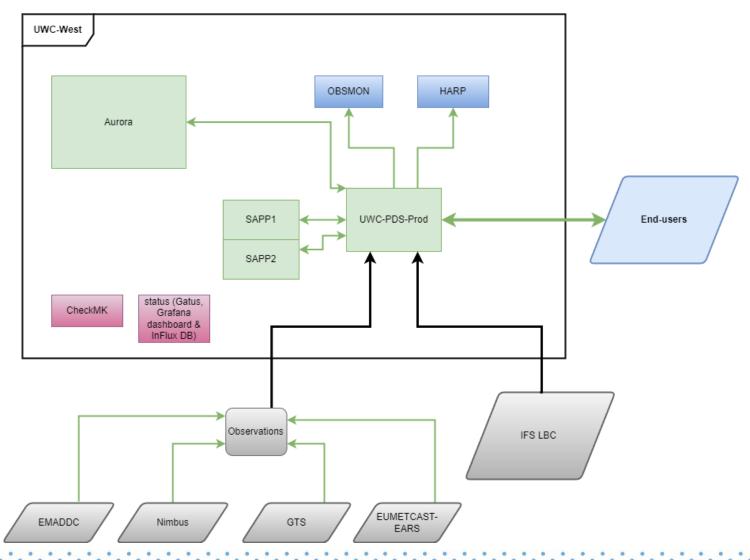

United

Common projects / sapp / mysqLtables / Pipelines / #10930

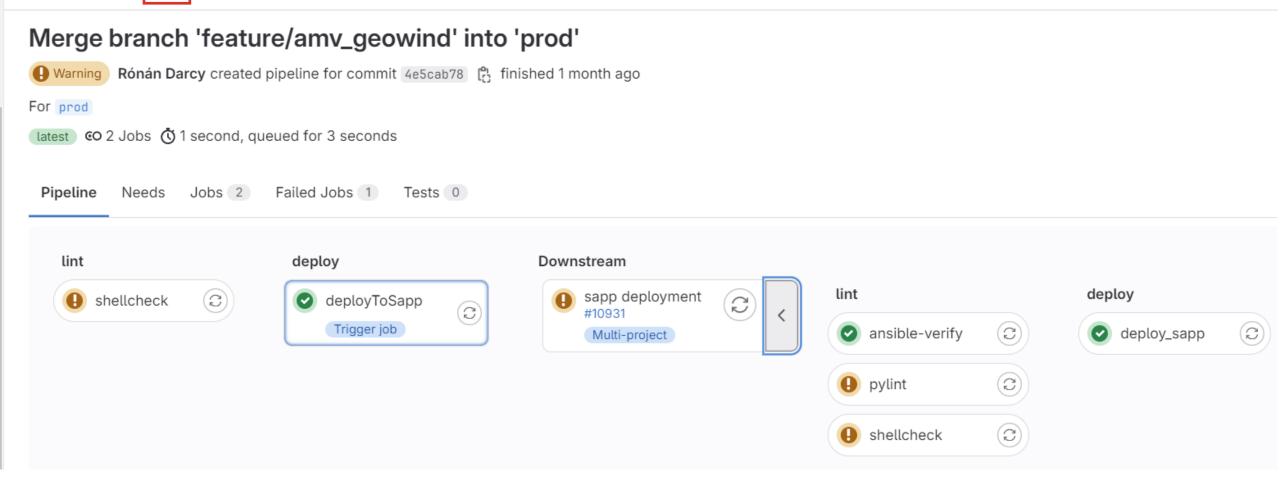

Common projects / extractGrib / extractGribConfig / Pipelines / #12882

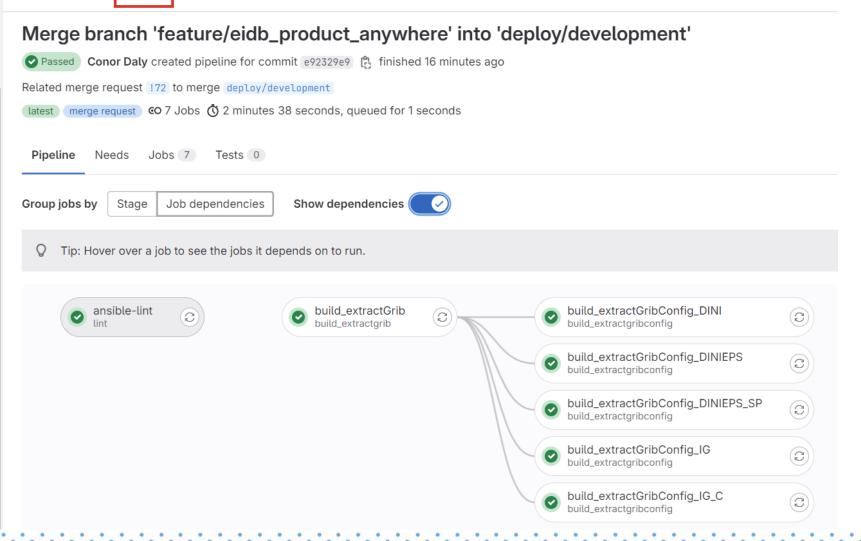

nited

Pages / Documentation / Pipelines / #12990

| Merge branch 'feature/update_harmonie' into 'main'                             | Delete |
|--------------------------------------------------------------------------------|--------|
| Passed Eoin Whelan created pipeline for commit f75b5e9f [ finished 6 hours ago |        |
| For main                                                                       |        |
| latest CO 2 Jobs 🗴 5 seconds, queued for 2 seconds                             |        |
| Pipeline Needs Jobs 2 Tests 0 deploy                                           |        |
| ✓ pages                                                                        |        |
| ✓ pages:deploy                                                                 |        |

Common projects / 🍓 Harmonie / Pipelines / #12817

#### Merge branch 'feature/reduce\_dinieps\_dev' into 'deploy/development'

| Blocked Eoin Whelan created pipeline for con          | nmit 30d0d9cc 🕻            |   |                          |   |                                          |   |
|-------------------------------------------------------|----------------------------|---|--------------------------|---|------------------------------------------|---|
| For deploy/development                                |                            |   |                          |   |                                          |   |
| €O 8 Jobs                                             |                            |   |                          |   |                                          |   |
| Pipeline Needs Jobs 8 Tests 0                         |                            |   |                          |   |                                          |   |
| Group jobs by Stage Job dependencies                  | Show dependencies          |   |                          |   |                                          |   |
| ${f Q}$ Tip: Hover over a job to see the jobs it depe | ends on to run.            |   |                          |   |                                          |   |
| e ansible-lint                                        | Suild_cce_double           |   | package-with-bin package | 3 | deploy-dini-with-bin<br>deploy           | Þ |
|                                                       | build_cce_single<br>build  | 3 |                          |   | deploy-dinireforecast-with-bin<br>deploy | Þ |
|                                                       | build_gcc_double     build | 3 |                          |   | deploy-ig-with-bin<br>deploy             | Þ |

| 🤟 .gitlab-c | <b>:i.yml</b> [ <sup>a</sup> ] 10.07 KiB                         | Blame | Edit ~ | Replace | Delete | රි | 2 | ৶ |  |
|-------------|------------------------------------------------------------------|-------|--------|---------|--------|----|---|---|--|
| 1           | include:                                                         |       |        |         |        |    |   |   |  |
| 2           | - project: "templates/gitlab-ci-templates"                       |       |        |         |        |    |   |   |  |
| 3           | ref: main                                                        |       |        |         |        |    |   |   |  |
| 4           | <pre>file: "/job-templates/awx-job-template-artifacts.yml"</pre> |       |        |         |        |    |   |   |  |
| 5           |                                                                  |       |        |         |        |    |   |   |  |
| 6           | stages:                                                          |       |        |         |        |    |   |   |  |
| 7           | - lint                                                           |       |        |         |        |    |   |   |  |
| 8           | - build                                                          |       |        |         |        |    |   |   |  |
| 9           | - package                                                        |       |        |         |        |    |   |   |  |
| 10          | - deploy                                                         |       |        |         |        |    |   |   |  |
| 11          |                                                                  |       |        |         |        |    |   |   |  |
| 12          | variables:                                                       |       |        |         |        |    |   |   |  |
| 13          | DEPLOY_DEVELOPMENT_BRANCH: "deploy/development"                  |       |        |         |        |    |   |   |  |
| 14          | DEPLOY_PRODUCTION_BRANCH: "deploy/production"                    |       |        |         |        |    |   |   |  |
| 15          |                                                                  |       |        |         |        |    |   |   |  |

nited

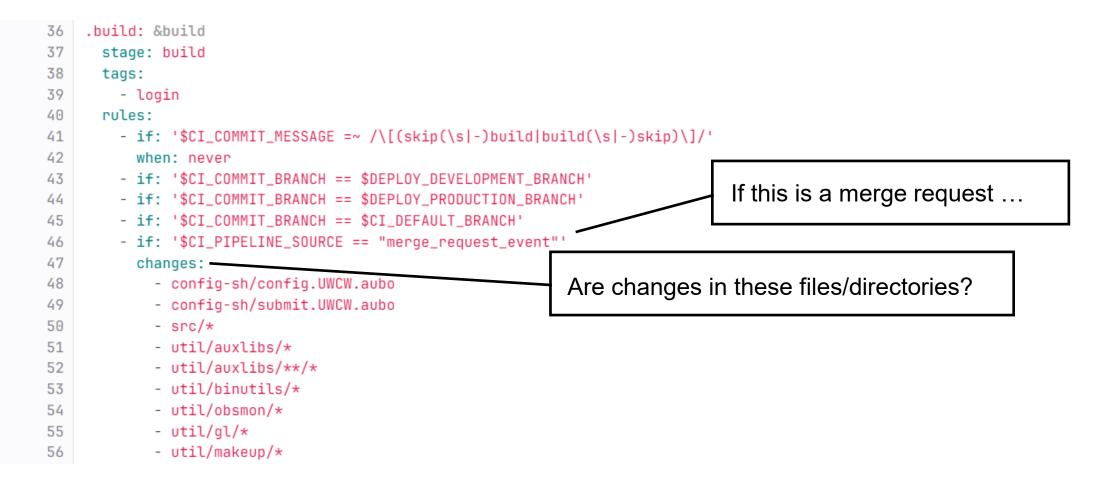

- 70 script: &build\_script
  - cd src || exit

71 72

73

74

75

76

- rm -fv blacklist/{mon\_black2018\*,mon\_black2019\*,mon\_black2020010200.b,mon\_black2020020300.b,mon\_black2020030200.b}
- time ../util/makeup/configure -d config.UWCW.aubo.\${HM\_CS} #> "../\${FP\_PRECISION}\_configure.log" 2>&1
- WD=\$(pwd)
- time make CMDROOT="\${WD}/../util/makeup" ROOT="\${WD}" LIBDISK="\${WD}" NPES=8 #> "../\${FP\_PRECISION}\_make.log" 2>&1
- cd .. || exit

| 162 | .package: &package                                         |
|-----|------------------------------------------------------------|
| 163 | stage: package                                             |
| 164 | tags:                                                      |
| 165 | - login                                                    |
| 166 | script:                                                    |
| 167 | - echo "ARTIFACTS_CI_JOB_ID=\${CI_JOB_ID}" > artifacts.env |
| 168 | artifacts:                                                 |
| 169 | paths:                                                     |
| 170 | - bin/                                                     |
| 171 | - bin_gcc/                                                 |
| 172 | - config-sh/config.UWCW.*                                  |
| 173 | - config-sh/Harmonie                                       |
| 174 | - config-sh/Main                                           |
| 175 | - config-sh/submit.UWCW.*                                  |
| 176 | - const/                                                   |
| 177 | - ecf/                                                     |
| 178 | - nam/                                                     |
| 179 | - scr/                                                     |
| 180 | - src/odb/scripts/                                         |
| 181 | - src/odb/include/                                         |
| 182 | - suites/                                                  |
| 183 | - util/auxlibs/                                            |
| 184 | - util/gl/definitions/                                     |
| 185 | - util/gl/scr/alltemp.list                                 |
| 186 | - util/gl/scr/allsynop.list                                |
| 187 | - util/obsmon/ddl/                                         |
| 188 | - util/obsmon/scr/                                         |
| 189 | reports:                                                   |
| 100 | determine auto Castra ann                                  |

| 219 | .deploy: &deploy                                |
|-----|-------------------------------------------------|
| 220 | <pre>extends: .awx-job-template-artifacts</pre> |
| 221 | stage: deploy                                   |
| 222 |                                                 |
| 223 | .deploy-dini: &deploy-dini                      |
| 224 | <<: *deploy                                     |
| 225 | environment:                                    |
| 226 | <pre>name: \${ENVIRONMENT_NAME}/dini</pre>      |
| 227 |                                                 |
| 228 | .deploy-ig: &deploy-ig                          |
| 229 | <<: *deploy                                     |
| 230 | environment:                                    |
| 231 | <pre>name: \${ENVIRONMENT NAME}/iq</pre>        |

nited

ß 🖹 create\_harmonie.yml 🖺 7.46 KiB Blame Edit ~ Replace Delete ⊵ 山 - name: Setting custom facts based on user 1 2 ansible.builtin.set\_fact: hm\_lib: '{{ user\_home }}/hm\_lib/{{ harmexp }}' 3 hm\_data: '{{ user\_data }}/hm\_data/{{ harmexp }}' 4 5 - name: Download artifacts archive 6 7 ansible.builtin.get\_url: url: '{{ artifacts\_url }}' 8 headers: '{{ artifacts\_headers }}' 9 dest: '{{ user\_home }}/harmonie.zip' 10 11 mode: '644' 12 force: true 13 - name: Make hm\_lib directory 14 ansible.builtin.file: 15 16 path: '{{ hm\_lib }}' state: directory 17 18 mode: '755'

123 - name: Run Harmonie Setup for production DINIEPS ansible.builtin.shell: /bin/bash -ilc 'export PERL5LIB=\$(pwd); config-sh/Harmonie setup -r \$(pwd) -h UWCW.aubo -c AURORA\_DINIEPS 124 125 args: chdir: '{{ hm\_lib }}' 126 127 register: harmonie\_setup\_result 128 failed\_when: 129 - harmonie\_setup\_result.rc != 0 - harmonie\_setup\_result.rc != 1 130 when: harmexp == 'dinieps' 131

- name: Continue Harmonie suite 183 ansible.builtin.shell: /bin/bash -ilc 'export EXP={{ harmexp }}; export ECF\_PORT={{ ecf\_port }}; config-sh/Harmonie continue DTG 184 185 args: chdir: '{{ hm\_lib }}' 186 register: harmonie\_continue\_result 187 188 failed\_when: 189 - harmonie\_continue\_result.rc != 0 190 - harmonie\_continue\_result.rc != 1 191 when: not coldstart

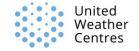

#### The end result 🙂

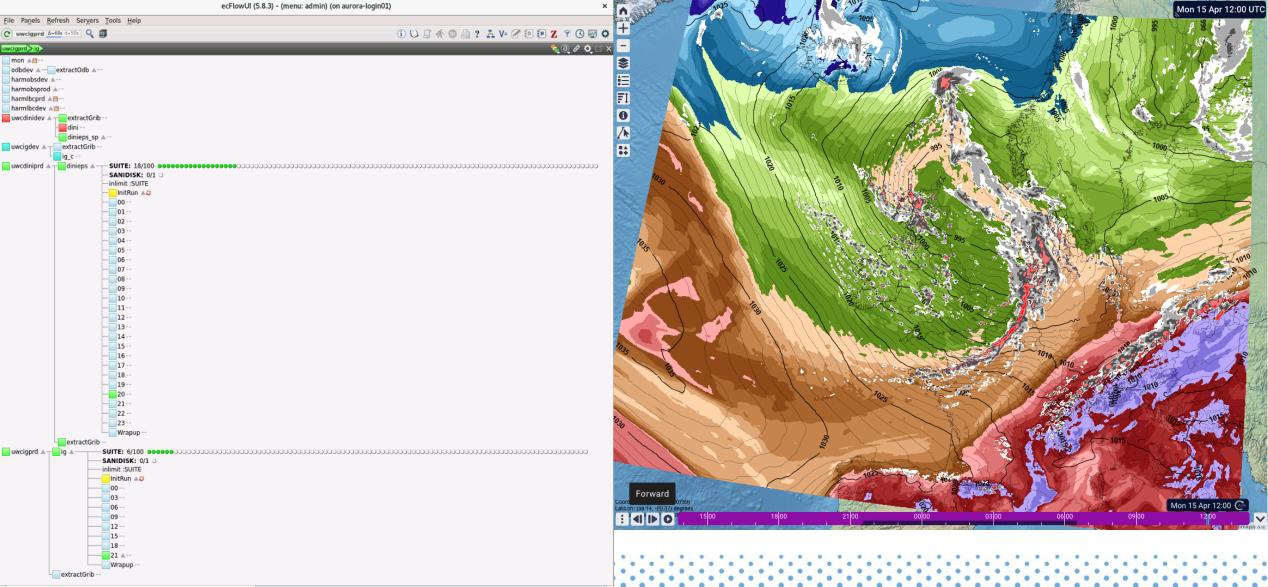

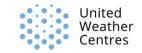